## Zarządzenie Nr 54/2015

## wóita Gminv Inowłódz

z dnia 17.08.2015 r.

w sprawie powołania operatorów gminnych obsługi informatycznej obwodowych komisji do spraw referendum dla przeprowadzenia glosowania w referendum ogólnokrajowym zarządzonym na dzień 6 września 2015 r.

Na podstawie §6 ust.1 uchwały Państwowej Komisji Wyborczej z dnia 20 lipca 2015 r. w sprawie warunków oraz sposobu wykorzystania techniki elektronicznej w referendum ogólnokrajowym zarządzonym na dzień 6 września 2015 r.

Zarządzam co następuje:

§1. Powołuję operatorów informatycznej obsługi obwodowych komisji ds. referendum na terenie Gminy Inowłódz w referendum ogólnokrajowym zarządzonym na dzień 6 września 2015 r.

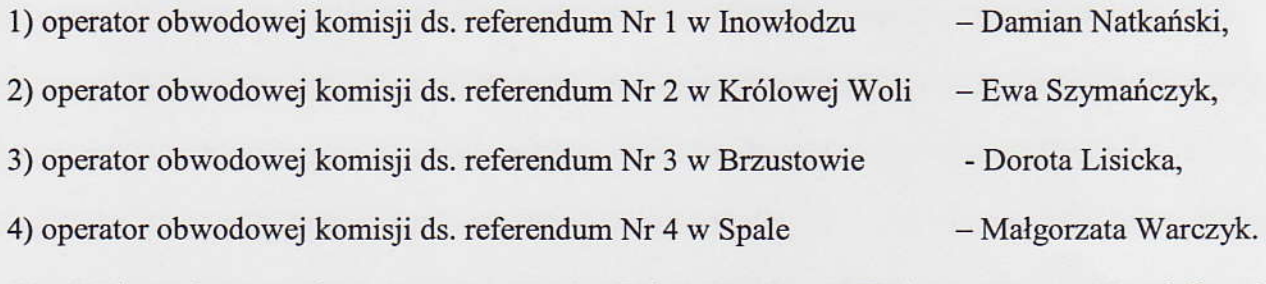

§2. Wykonanie zarządzenia powierza się Pełnomocnikowi Wyborczemu - Urzędnikowi Wyborczemu.

§3. Zarządzenie wchodzi w życie z dniem podpisania.

**WOJT** 

## Zadania operatora informatycznej obsługi obwodowej komisji ds. referendum

Do zadań operatora należy:

- l) udział w szkoleniu organizowanym przez koordynatora gminnego,
- 2) udział w wyznaczonych terminach w testach ogólnokrajowych obejmujących wprowadzenie testowych wyników głosowania w zakresie obsługiwanych obwodów głosowania oraz przesłanie danych za pośrednictwem sieci publicznej w przypadku braku dostępu do sieci publicznej ptzekazanie danych pełnomocnika komisarza wyborczego w gminie w wyznaczonym terminie,
- 3) odbiór za potwierdzeniem loginu i hasła operatora do systemu (na czas testów dla obsługi wyborów),
- 4) przygotowanie i sprawdzenie stanowiska komputerowego w zakresie konfiguracji dostępu do sieci publicznej i zainstalowanego oprogramowania oraz w przypadku braku dostępu do sieci publicznej instalacji oprogramowania wraz z wczytaniem właściwych plików definicyjnych klk,
- 5) potwierdzenie dostępu do sieci publicznej, łączności ze stronami, na których udostępniono WOW oraz ewentualnie instalacji wersji offline wraz z zainstalowaniem właściwych plików klk'
- 6) ustalenie z przewodniczącym obwodowej komisji ds. referendum, najpóźniej przeddzień głosowania, miejsca i harmonogramu pracy,
- 7) wprowadzenie danych z projektu protokołu wyników głosowania w obwodzie przekazanego przez przewodniczącego lub zastępcę przewodniczącego obwodowej komisji ds. referendum,
- 8) w przypadku wystąpienia błędów lub ostrzeżeń wydrukowanie i przekazanie przewodniczącemu obwodowej komisji ds. referendum zestawienia błędów wprowadzonego protokołu,
- 9) zgłaszanie przewodniczącemu obwodowej komisji ds. referendum błędnych danych o siędzibię obwodowej komisji ds. referendum lub o godzinach rozpoczęcia i zakończenia głosowanią
- 10) wydrukowanie i przekazanie przewodniczącemu obwodowej komisji ds. referendum do podpisania niezbędnej liczby egzemplarzy projektów protokołów głosowania obwodzie,
- 11) po podpisaniu przez komisję protokołu, przesłanie do systemu danych z protokołu głosowania w obwodzią
- 12) w przypadku braku możliwości technicznych przesłania danych do systemu zapisanie danych z protokołu głosowania na nośniku informatycznym i dołączenie do dokumentów przekazywanych do komisarza wyborczego.
- 13)udostępnienie funkcji uwierzytelnienia, za pomocą kodów jednorazowych, danych protokołu przekazanego do systemu, przewodniczącemu lub zastępcy przewodniczącego.

sirilardi umricus nezi č